## **SEs and 95% CI for linear combination of the estimates in STATA**

In Stata we can estimate the mean, the SE and the 95% CI of a linear combination of the parameters by using the command lincom after the model fit.

For example, to estimate mean plasma of retinol in men with infrequent vitamin use we need to estimate the combination:  $Comb1=b_{\text{men}}+b_{\text{infreq}}+b_{\text{men-infreq}}+_{\text{cons.}}$ 

If the model has been defined as: reg retplasm men freq infeq menfreq meninfr

We can get the estimate, the SE and the 95% CI of the parameter Comb1 in Stata by the command:

Lincom men+infreq+men\_infreq+\_cons

after fitting the model.

If the model has been defined using the  $x_i$  command, we must trace and use the appropriate dummy variables  $(I^*)$  in Stata's "variables" list.

For example:

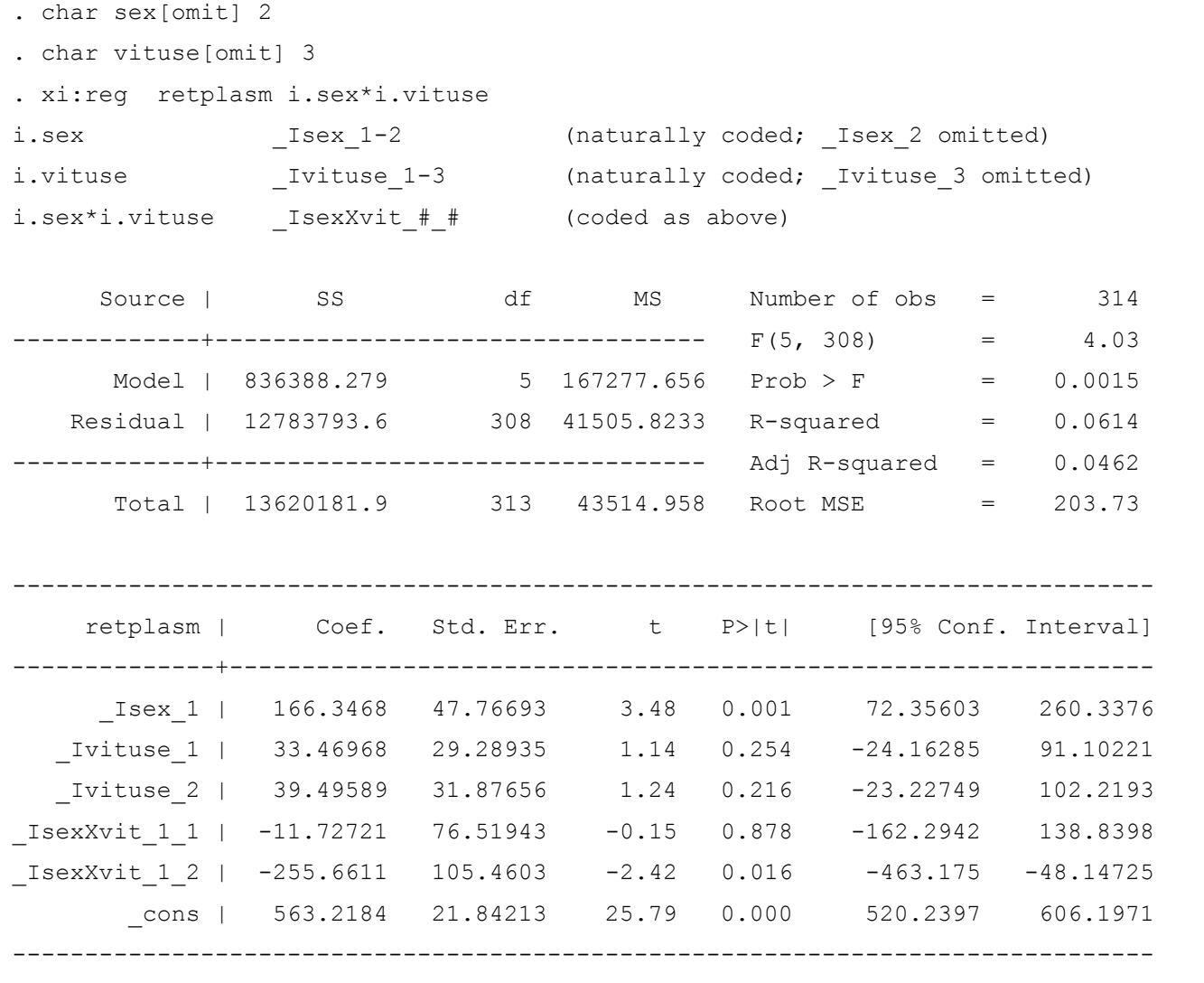

Stata has now created a dummy variable for sex  $(Isex 1)$ , two dummy variables for vitamine use (Ivituse\_1 Ivituse\_2) and two dummy variables for their respective interactions (IsexXvit 1 1 IsexXvit 1 2). Notice the reference levels for these two categorical variables as defined by the "char varname [omit]  $\#$ " commands. Thus if we want to estimate mean retinol plasma levels for men who use vitamins infrequently (sex=2  $\&$  vituse=2) we can use the following command:

```
. lincom Isex 1+ Ivituse 2+ IsexXvit 1 2+ cons
 ( 1) Isex 1 + Ivituse 2 + IsexXvit 12 + cons = 0.0
             ------------------------------------------------------------------------------
retplasm | Coef. Std. Err. t P>|t| [95% Conf. Interval]
---------+--------------------------------------------------------------------
      (1) | 513.4 91.11073 5.635 0.000 334.1218 692.6782
```
These results are based on standard probability theory  $[Var(A+B)=Var(A)+Var(B)+2*Cov(A, B)],$ and can be obtained "by hand" using some simple matrix algebra and taking advantage of the fact that Stata saves the vector of coefficients as  $e(b)$  and their respective variance-covariance matrix as  $e(V)$ after each model estimation command:

We can print these two matrices using the "matrix list" command.

```
. mat li e(b)e(b)[1,6]
         \begin{tabular}{lllll} \texttt{\_Isex\_1} & \texttt{\_Ivituse\_1} & \texttt{\_Ivituse\_2} & \texttt{\_IsexXvit\_~1} & \texttt{\_IsexXvit\_~2} & \texttt{\_cons} \end{tabular}y1 166.34683 33.469683 39.495895 -11.727208 -255.66111 563.21839
. mat li e(V)
symmetric e(V)[6,6]
                  _Isex_1 _Ivituse_1 _Ivituse_2 _IsexXvit_~1 _IsexXvit_~2 _cons
     _Isex_1 2281.6794
  _Ivituse_1 477.07843 857.8658
   _Ivituse_2 477.07843 477.07843 1016.1151
_IsexXvit_~1 -2281.6794 -857.8658 -477.07843 5855.2225
_IsexXvit_~2 -2281.6794 -477.07843 -1016.1151 2281.6794 11121.881
       _cons -477.07843 -477.07843 -477.07843 477.07843 477.07843 477.07843
```
Check the relation between the output of the regress command and the elements of those two matrices.

We can now estimate any linear combination of the coefficients of the model and its standard error (or variance). The calculations can be simplified by defining a vector C of length 6 ( our model has 6 coefficients) with all its elements equal to 0 except those who correspond to the coefficients that we

want to include in the linear combinations (constraint). These elements must be set equal to 1. For example if we want to replicate the  $l$  incom command as presented above our C vector must be  $C=1$ , 0, 1, 0, 1, 1).

```
. matrix C = (1, 0, 1, 0, 1, 1)
```
By multiplying the 1x6  $e(b)$  matrix with the transpose of the 1x6 C vector we have a scalar (1x1)

which is equal with the sum of the appropriate model coefficients

```
(Isex 1 + Ivituse<sub>1</sub> + Ivituse<sub>2</sub> + IsexXvit<sub>11</sub> + IsexXvit<sub>12</sub> + _cons)
```

```
. matrix combl = e(b) * C'. mat li comb1
symmetric comb1[1,1]
        r1
y1 513.4
```
The variance (and the standard error of this estimate) can be easily obtained by the following matrix product Var(comb1)= $C^*e(V)^*C^T$ 

```
. matrix Vcomb1=C*e(V)*C'
. matrix li Vcomb1
symmetric Vcomb1[1,1]
            r1
r1 8301.1647
```
The standard error of comb1 is just the square root of its variance and can be obtained by the following two ways with the second being more general:

```
. local vcomb1=Vcomb1[1,1]
. di sqrt(`vcomb1')
91.110727
```
## or

```
. mat SEcomb1=cholesky(Vcomb1)
. mat li SEcomb1
symmetric SEcomb1[1,1]
            r1
r1 91.110727
```
Notice that in the first approach we used Stata's local macros to extract the element of Vcomb1 as a scalar in order to calculate its square root, while in the second we used the Cholesky matrix decomposition which in the 1-dimensional case is equivalent to the square root. The second approach is more general while it allows for multiple linear combinations' estimation along with their standard errors by just replacing the 1xp C vector ( $p=$  # of coefficients in the model) with the appropriate mxp

matrix where m is the number of linear combinations to be estimated. The C matrix must be formed in the same manner as the C vector in our example\* .

The 95% confidence interval can be obtained by adding or substracting the product of the standard error with the  $t_{0.975,df}$  value (remember that we have an OLS estimation case):

```
. *Lower 95% Limit
. di 513.4 -invttail(308,0.025)*(91.11073)
334.12179
. *Upper 95% Limit
. di 513.4 +invttail(308,0.025)*(91.11073)
692.67821
```
Notice the number of degrees of freedom (df=308) and the p argument (0.025) in the

invttail(df,p) Stata's function. In case of ML estimation we must use the  $z_{0.975}$  value instead of the  $t_{0.975\,\text{df}}$  one.

The procedure described above is a general method for estimating linear combinations of a model's coefficients and can be very useful especially in statistical packages lacking the "lincom" Stata's utility.

\*We can estimate two linear combinations (men infrequent and men frequent users) simultaneously as follows:

```
. matrix C = (1,0,1,0,1,1\backslash1,1,0,1,0,1). matrix combl=e(b)*C
. mat li comb1
comb1[1,2]
            r1 r2
y1 513.4 751.30769
. matrix Vcomb1=C*e(V)*C'
 . di sqrt(Vcomb1[1,1])
91.110727
. di sqrt(Vcomb1[2,2])
56.504475
Compare with the following lincom commands:
. lincom _Isex_1+ _Ivituse_2+ _IsexXvit_1_2+ _cons
( 1) \overline{\text{Jsgn}} 1 + \overline{\text{Jvittuse}} 2 + \overline{\text{Jsgn}} 1 + \overline{\text{Jsgn}} 2 + \overline{\text{J}} 2 + \overline{\text{J}} 2------------------------------------------------------------------------------
     retplasm | Coef. Std. Err. t P>|t| [95% Conf. Interval]
-------------+----------------------------------------------------------------
          (1) | 513.4 91.11073 5.63 0.000 334.1218 692.6782
------------------------------------------------------------------------------
. lincom   Isex   1+ Ivituse   1+ IsexXvit   1   1+ cons
 ( 1) Isex 1 + Ivituse 1 + IsexXvit 1 + cons = 0
------------------------------------------------------------------------------
    retplasm | Coef. Std. Err. t P>|t| [95% Conf. Interval]
-------------+----------------------------------------------------------------
          (1) | 751.3077 56.50447 13.30 0.000 640.1241 862.4913
------------------------------------------------------------------------------
```